## **Wymagania edukacyjne- informatyka, klasa4**

## **KLASA 4**

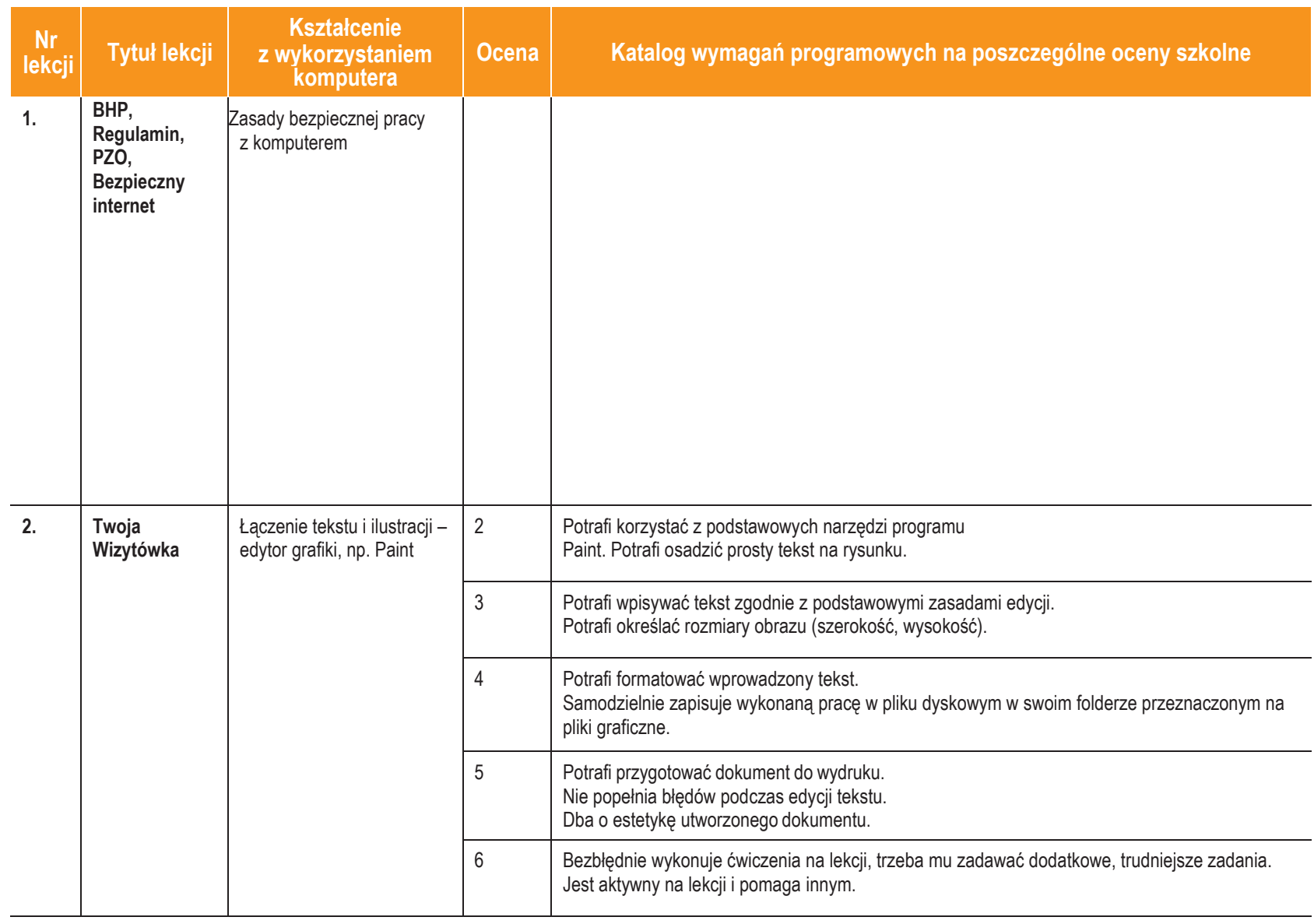

 $\sum_{n=1}^{\infty}$ 

**1** ©

**AU**

**TORZ Y:**

W. Jochemczyk, I. Krajewska-Kranas,

W. Kranas,

A. Samulska, M.

Wyczółkowski

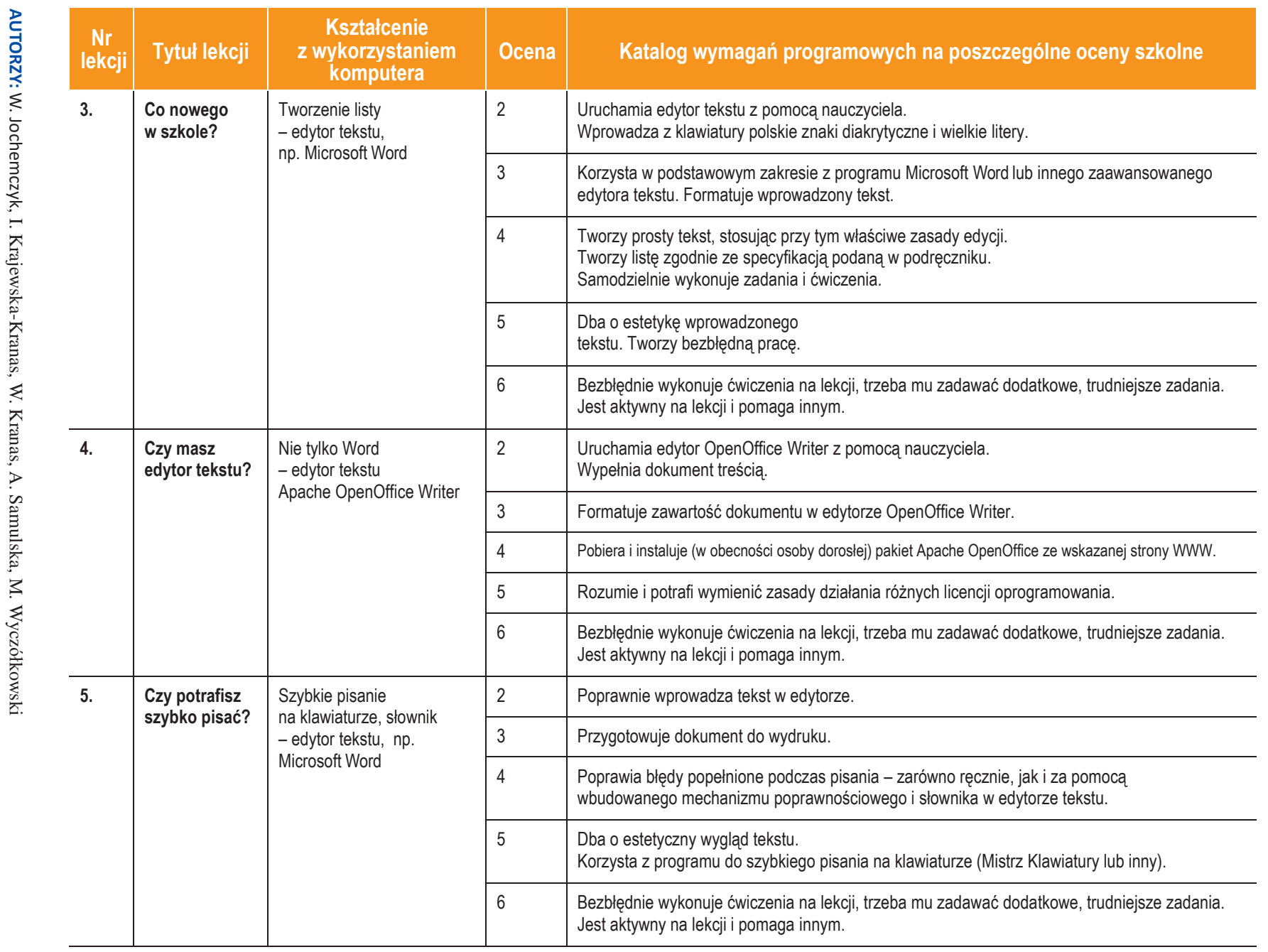

**AUTORZY:**

**2**

**ASSES** 

**Informatyka**

|

Klasa 4

Szkoła podstawowa *oła podstawowa*

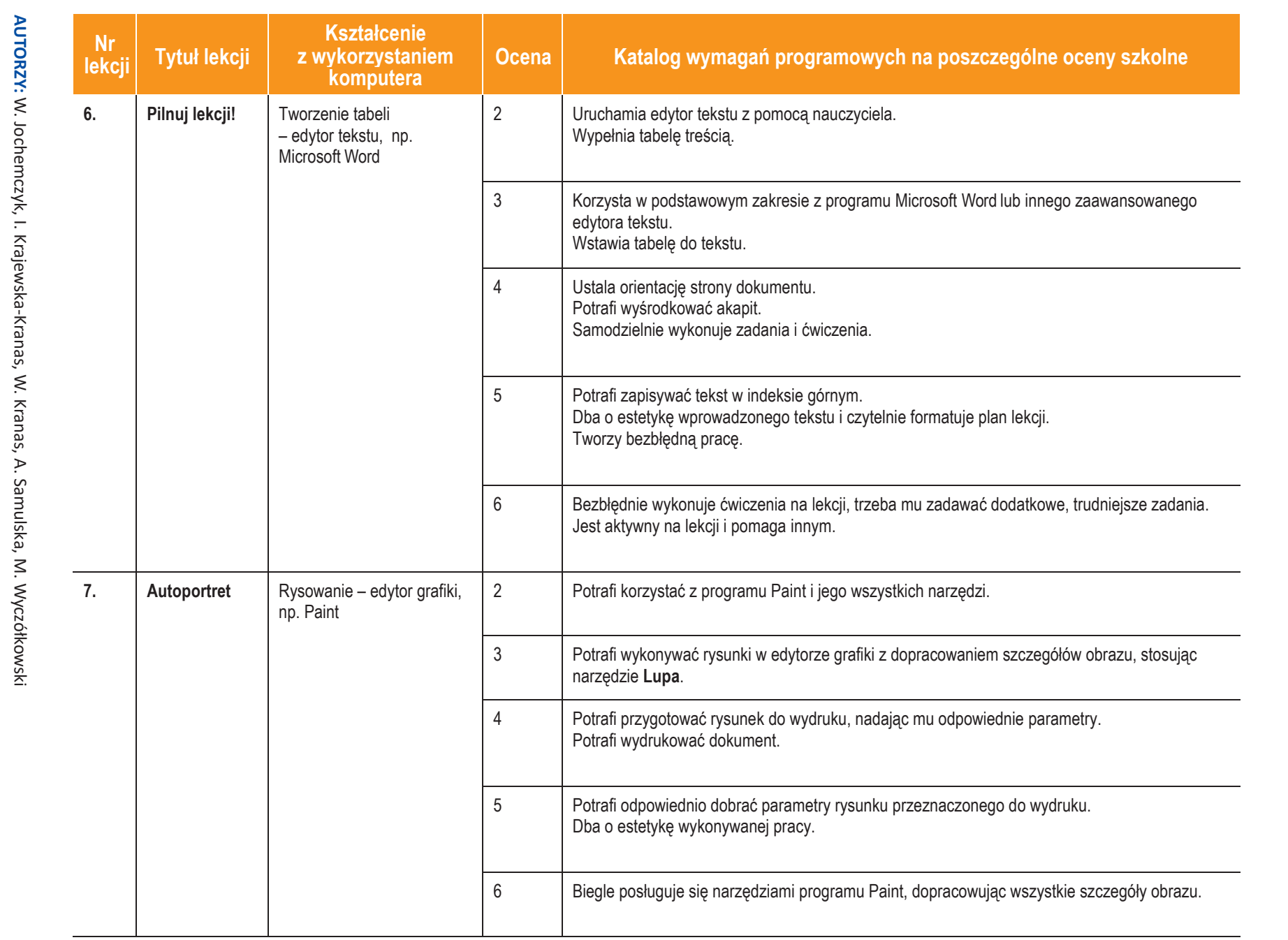

**U** deze de

 $\mathbb{O}$  Copyright by Wydawnictwa Szkolne i Pedagogiczne, Warszawa 2017 Copyright by Wydawnictwa Szkolne i Pedagogiczne, Warszawa 2017

 $\omega$ 

Klasa 4

**Informatyka**

**ASSES** 

|

*Szkoła podstawowa*

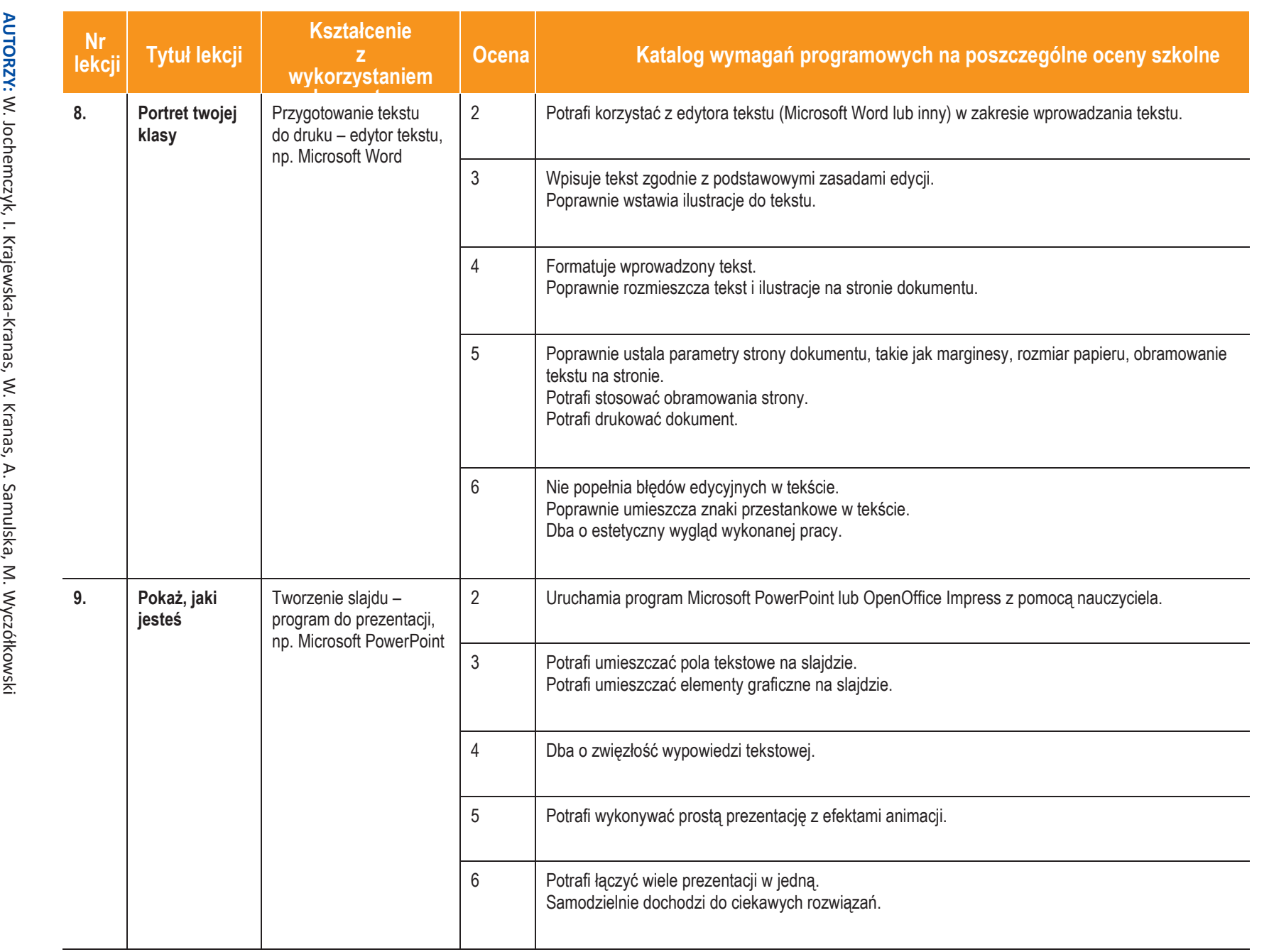

**Informatyka**

**ASSES** 

|

Klasa 4

*Szk*

*oła pods*

*tawowa*

**4**

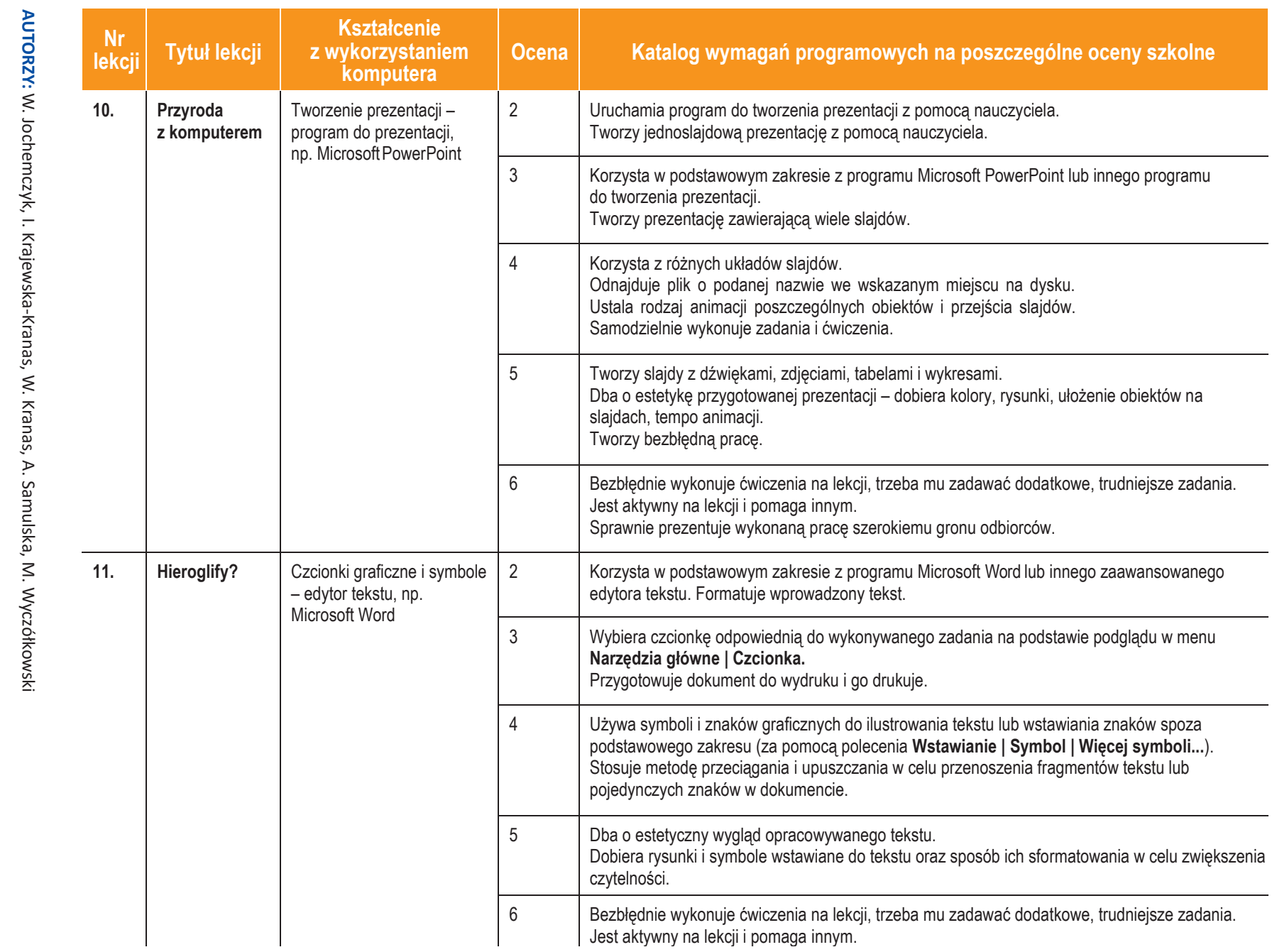

**Informatyka**

|

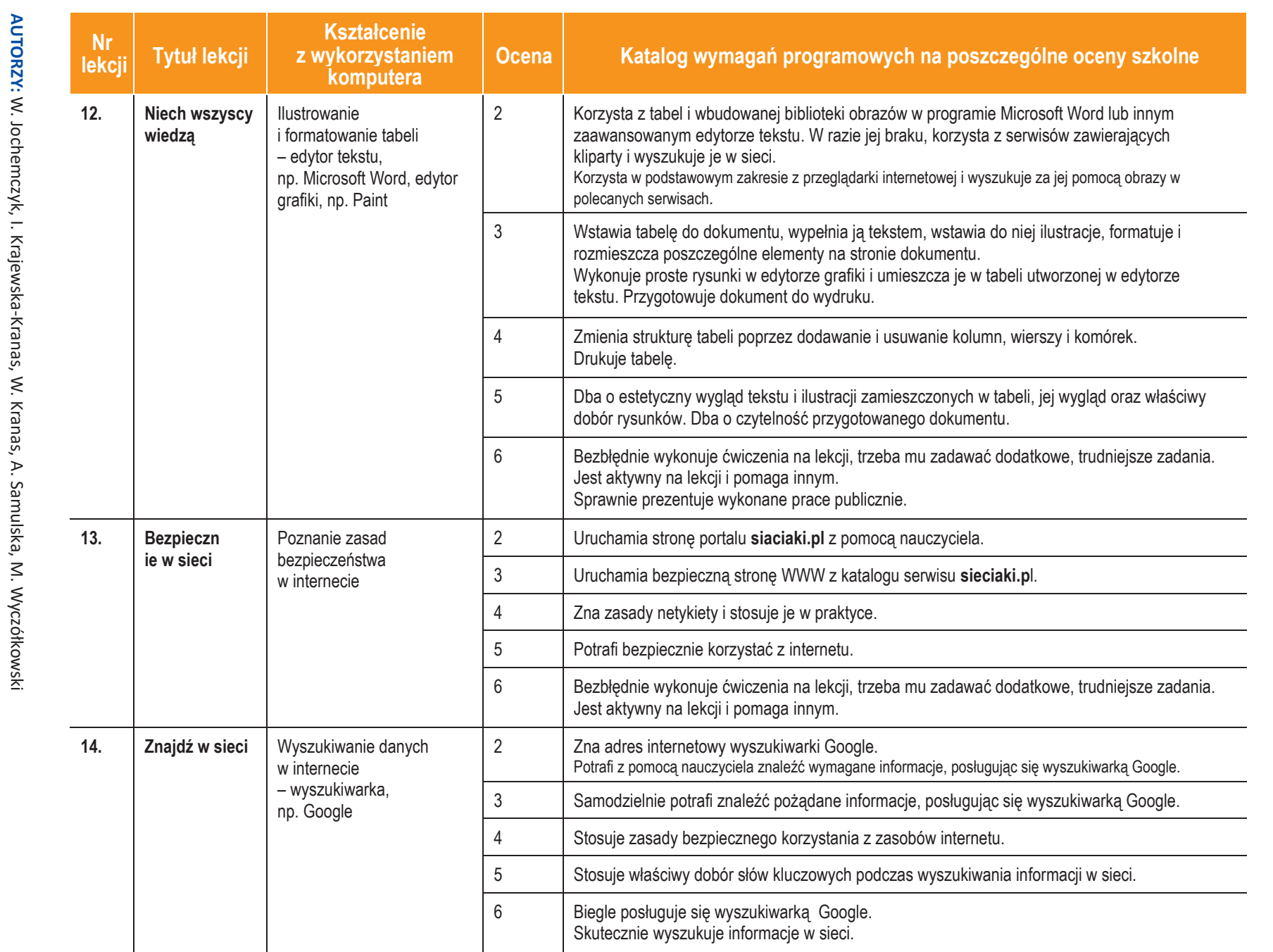

*Szkoła podstawowa*

**Informatyka**

**ASSET** 

|

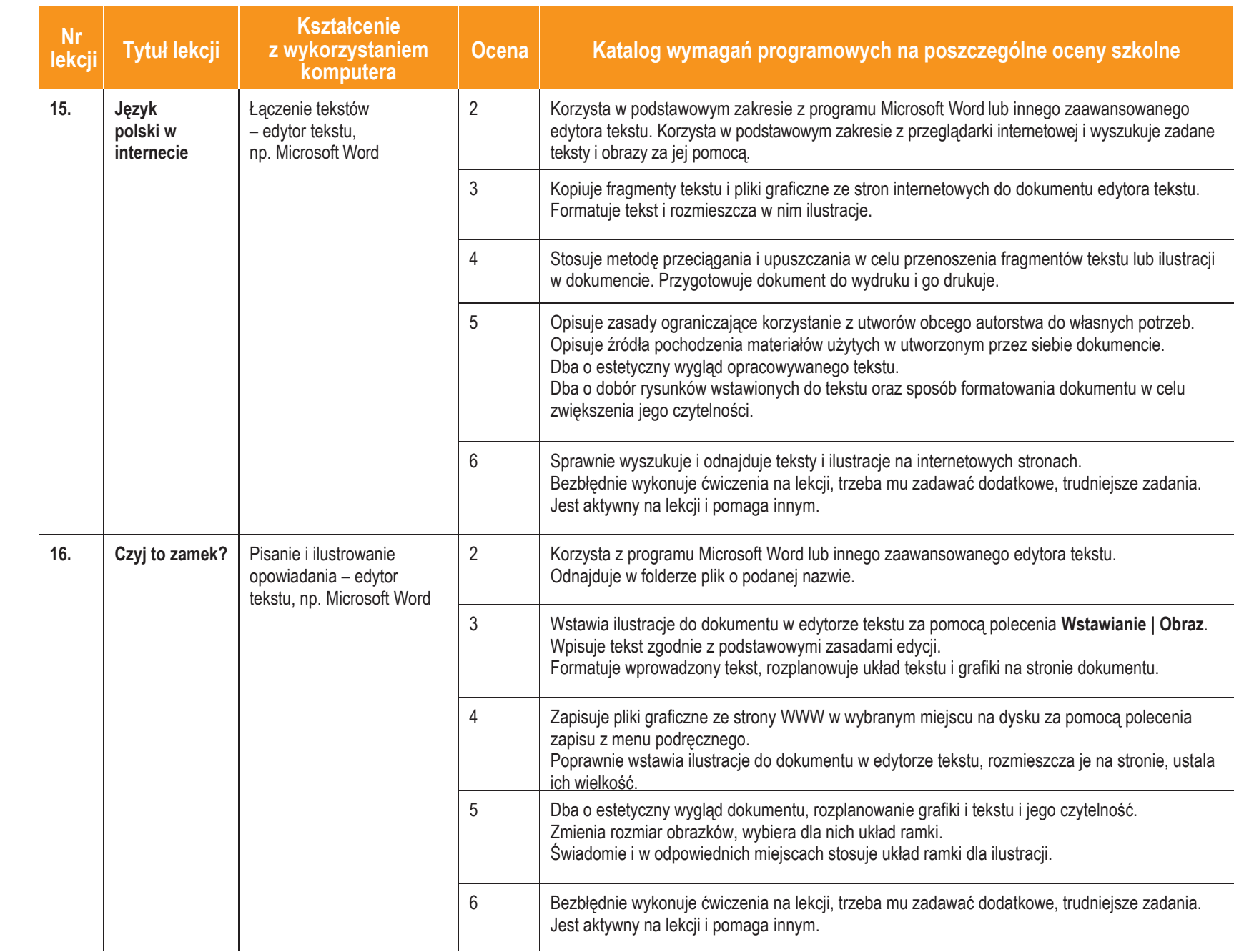

**AUTORZY:** W. Jochemczyk, I. Krajewska-Kranas, W. Kranas, A. Samulska, M. Wycz

> ółkowski

 $\sqrt{}$ 

*Szkoła podstawowa*

**Informatyka**

**ASSES** 

|

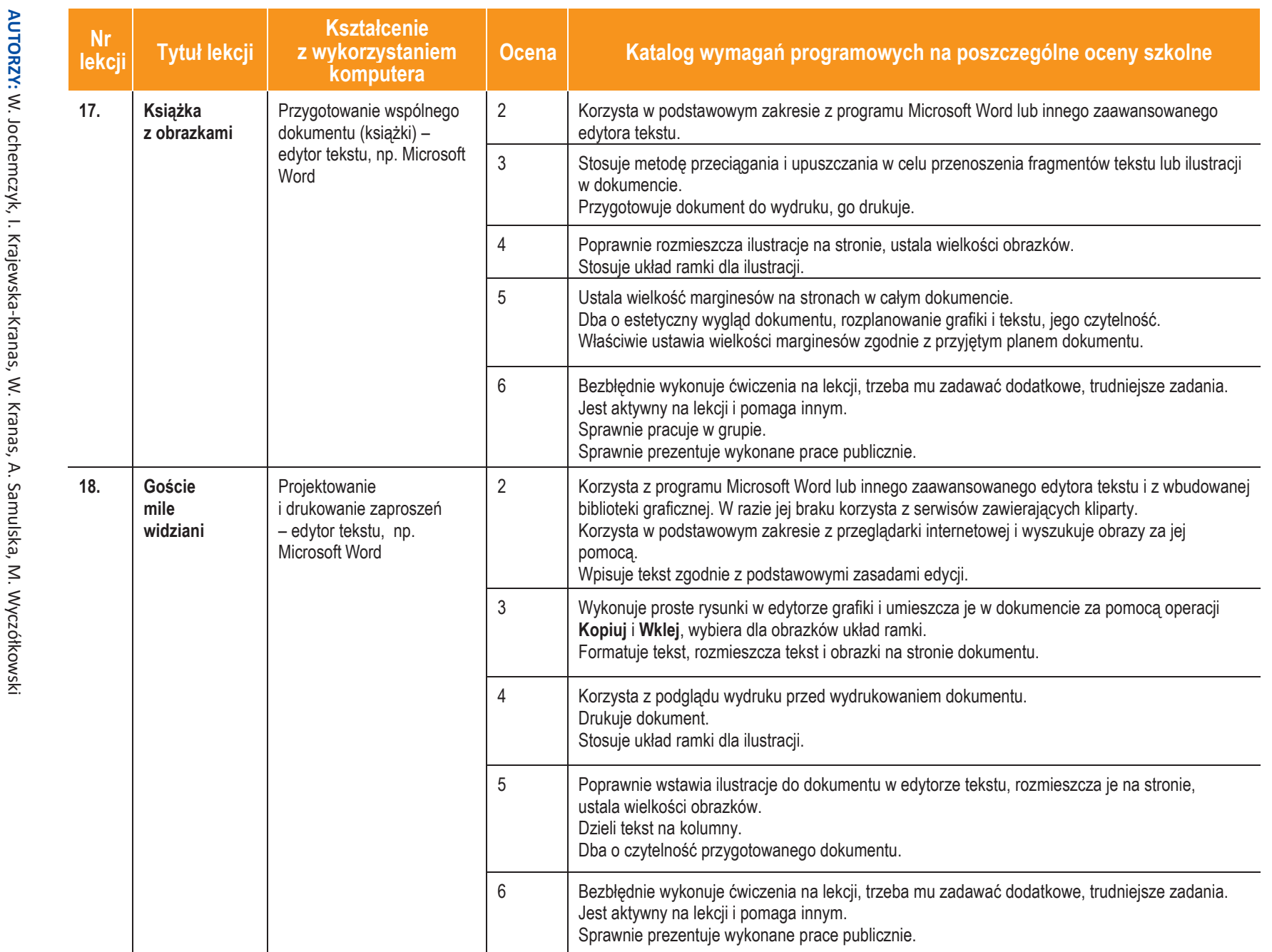

**8**

**ASSES** 

**Informatyka** | Klasa 4

> *Szkoła podstawowa*

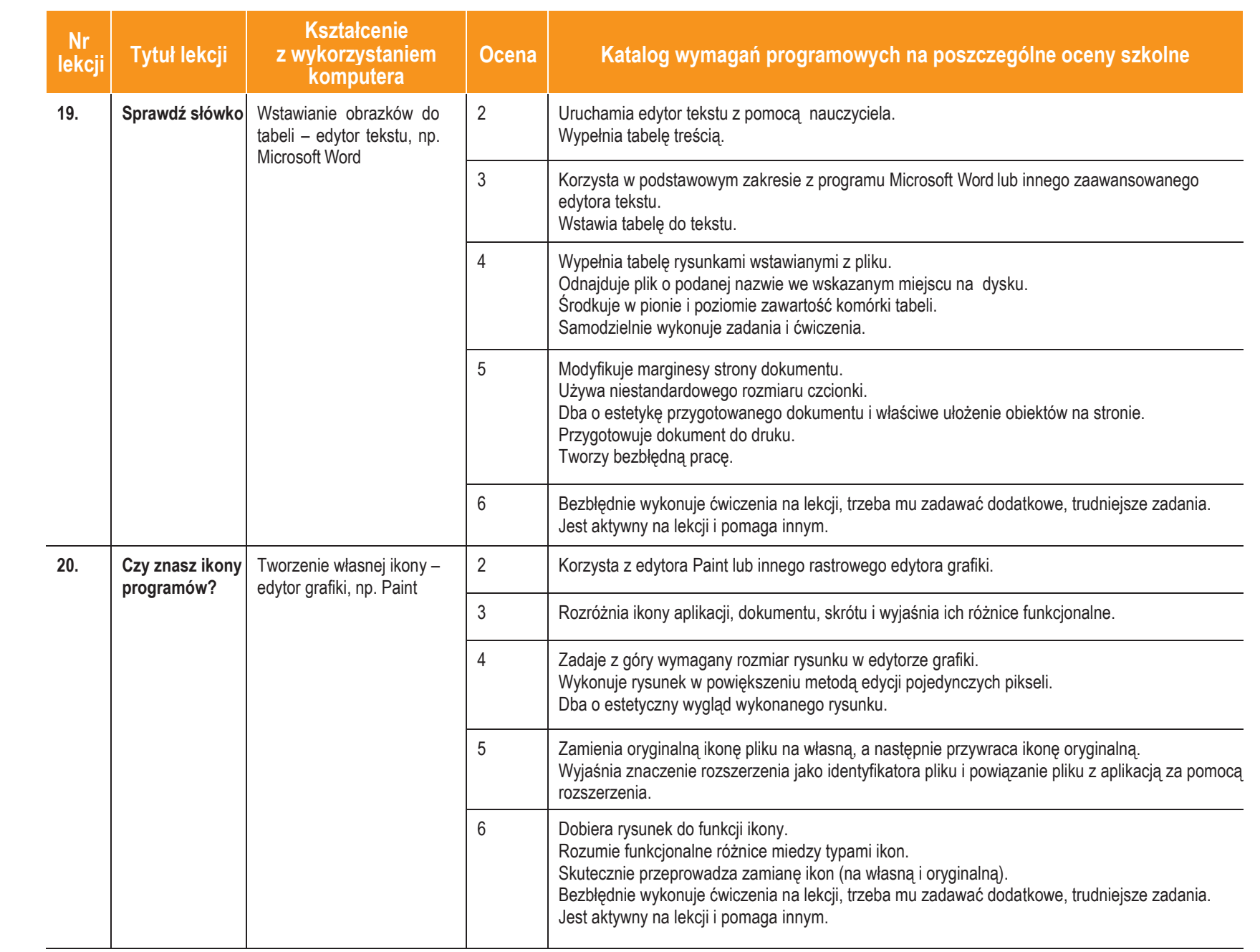

 $\overline{\widehat{\circ}}$ wski

<u>ອ</u>

**Inform**

**ASSES** 

**atyka** |

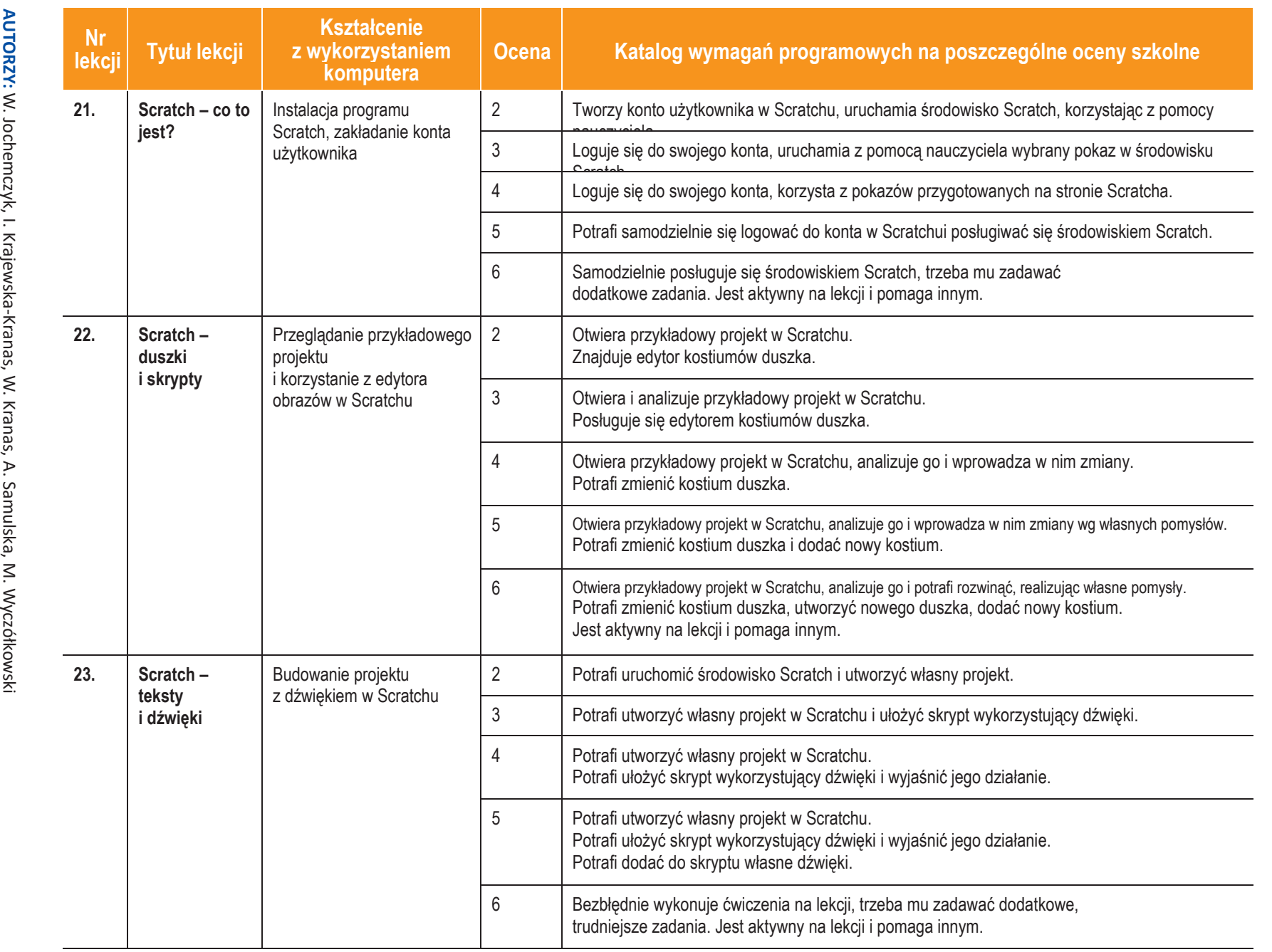

**U des Se-Paris** 

**ASSES** 

**Informatyka** | Klasa 4

*Szkoła podstawowa*

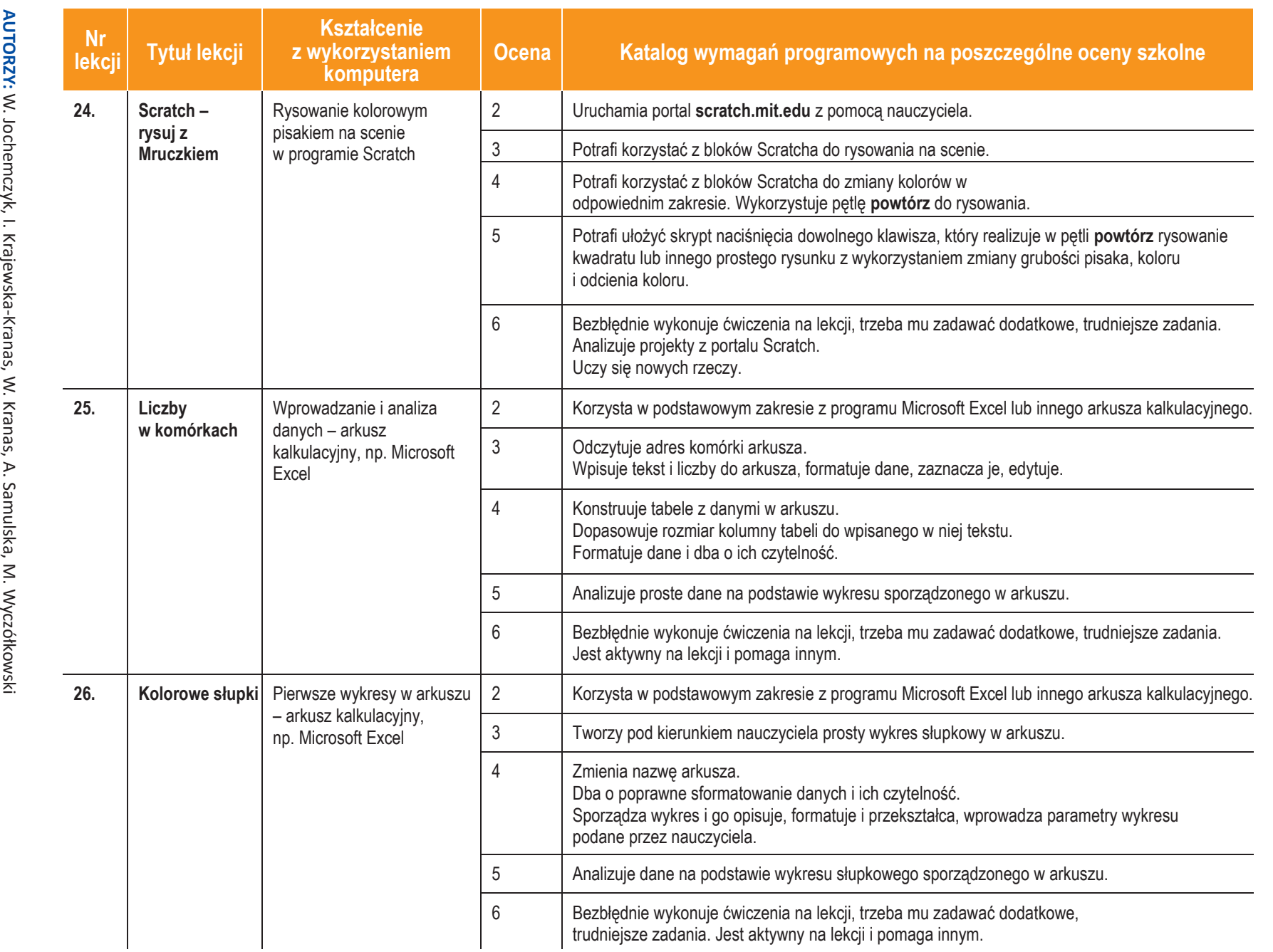

W. Kranas,

**Inform**

**ASSES** 

**atyka** |

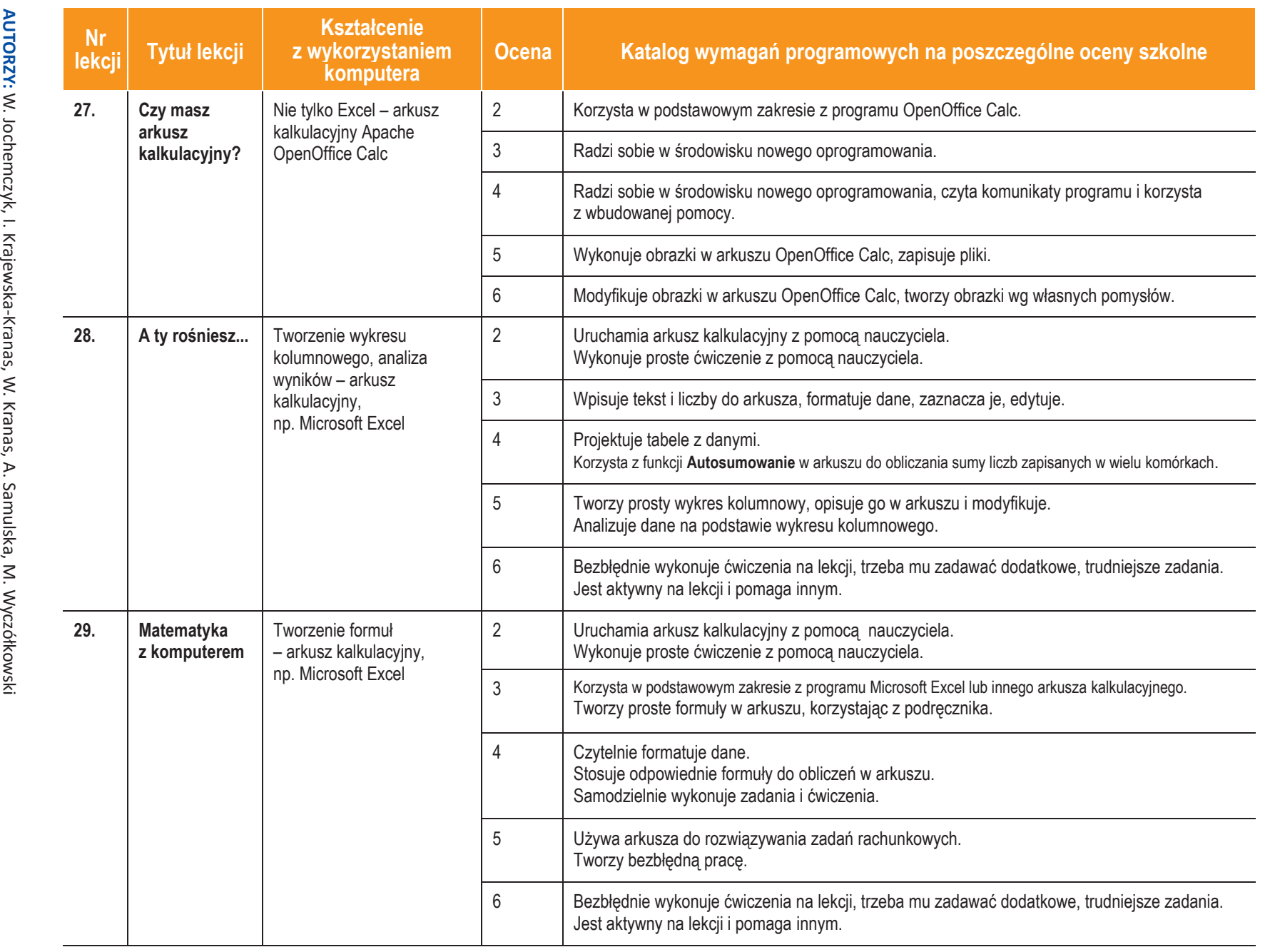

**Informatyka** | Klasa 4

**ASSES** 

*Szk*

*oła pods*

*tawowa*

**12**

**U des Se-Paris** 

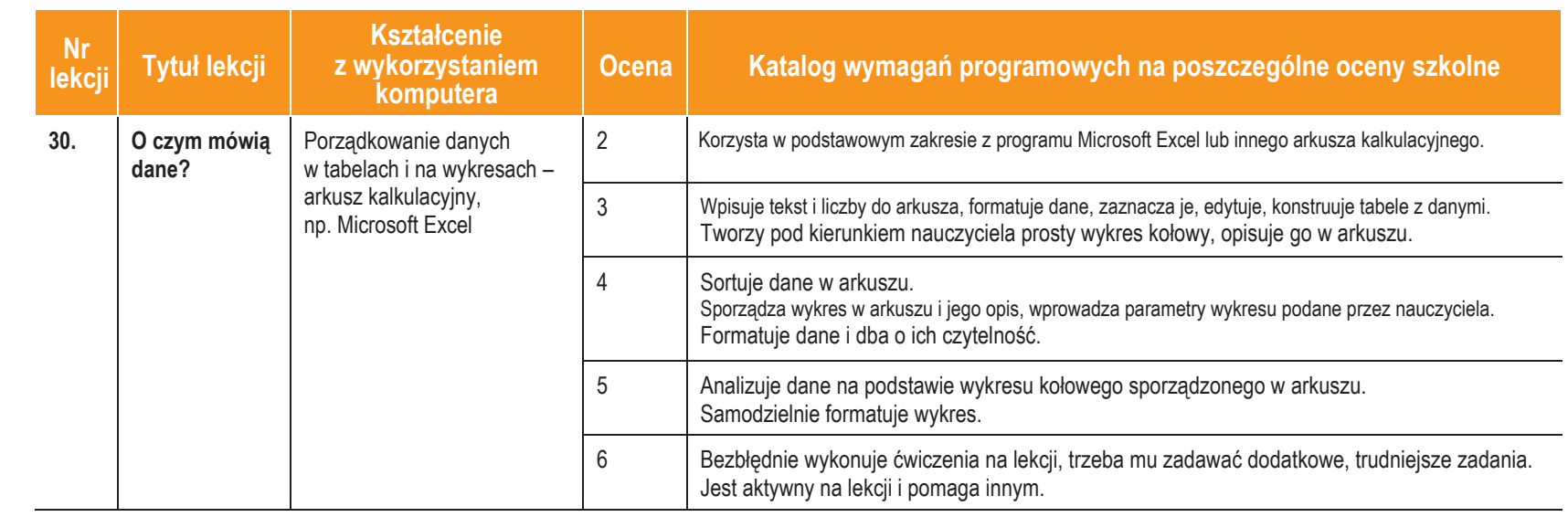

**AU**